## Hand Controlled Graphics

Start with this program to draw a circle in the center of the screen. Look carefully at the parameters.

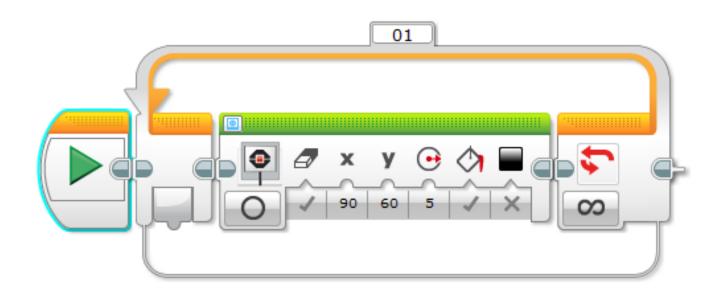

Modify the program, so that using infrared proximity sensor to detects distance, you can move the circle up and down.

Can you use 2 sensors (infrared & ultrasonic) to make it move up/down, left/right?